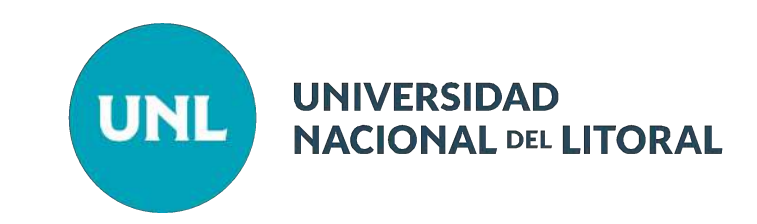

## **Validación de Declaraciones Juradas Online**

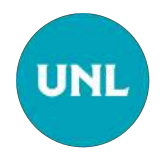

### **Características del Proceso de Validación**

- ❏ Las Declaraciones Juradas de cada agente de la Universidad serán sometidas a la validación de datos respectivos en cada Dependencia en donde el agente desempeñe sus funciones.
- ❏ Esta validación tiene por objetivo "CERRAR" una DJ con los datos suministrados por el agente en un momento determinado. Esto es, cada DJ validada es una imágen de un conjunto de datos e información suministrada por el/la agente en un momento determinado. Dicho esto, si ocurriesen modificaciones sobre cargos u horarios en una Declaración Jurada ya validada, el/la agente, deberá presentar nuevamente dicha información mediante el formulario online mediante el Sistema Argos.
- ❏ Otra característica importante de esta validación es que, si el/la agente desempeña funciones en más de una dependencia universitaria, cada Departamento de Personal y/o la Dirección General de Personal y Haberes, deberá realizar esta acción de validación sobre la misma DJ.

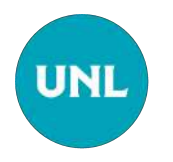

### **Sistematización de Validación en Serie**

Validar datos o información en un **proceso en Serie**, implica que primero se debe validar en una dependencia para que luego sea validada en la siguiente. Para realizar esta tarea se ha establecido un sistema de jerarquías, a saber:

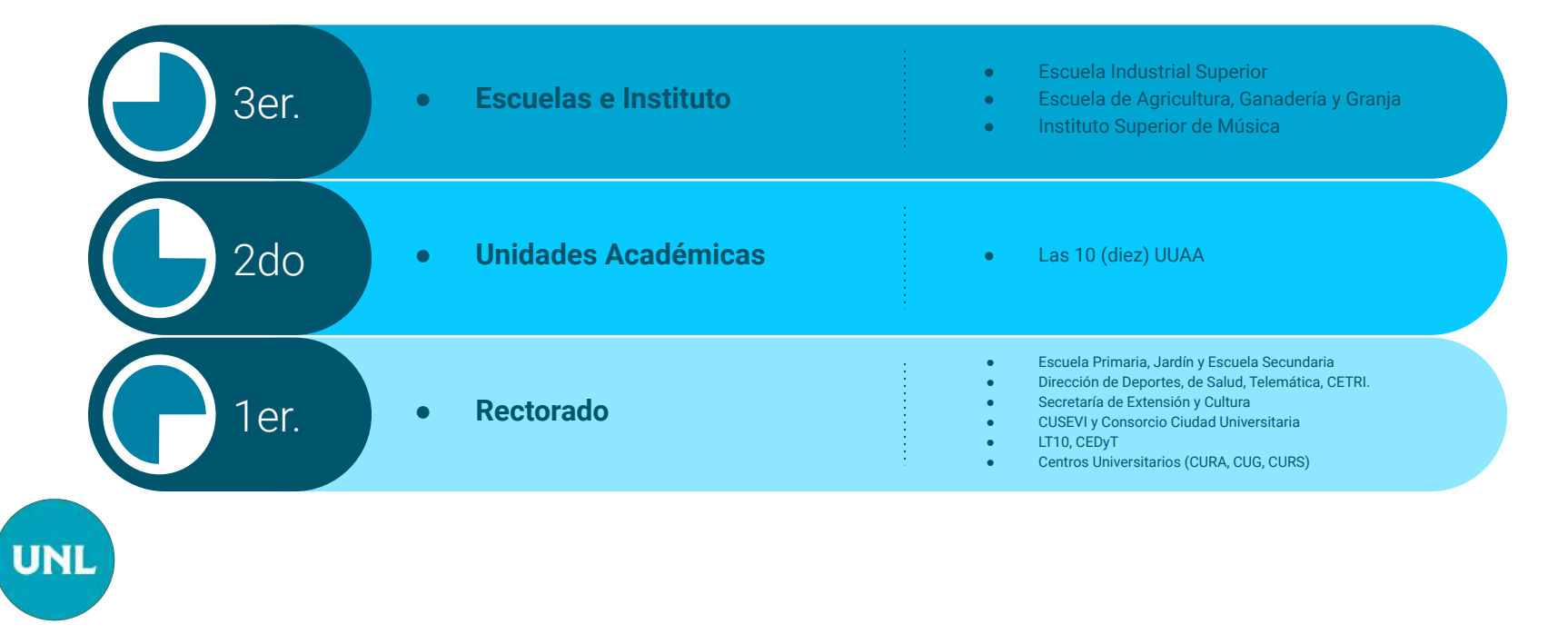

## **Caso Práctico:**

# ➔ Agente que se desempeña en FHUC y en dependencia de Rectorado

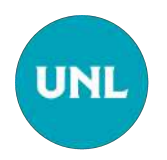

### **Caso Práctico: Consideraciones Generales**

En este caso, como hemos indicado, el agente seleccionado se desempeña activamente en dos dependencias:

- FHUC
- **Rectorado**

Entonces, según el esquema de validación en serie se procede así:

- 1° Departamento de Personal de **FHUC**, que es el 2do. Nivel de Jerarquía de Validación
- 2° Rectorado, la **DGPyH**, que es el 1er. Nivel de Jerarquía de Validación

Esto implica que:

Si se ingresa a la DJ del/de la Agente desde la DGPyH no se podrá Validar la misma hasta que Dpto. de Personal de FHUC la valide.

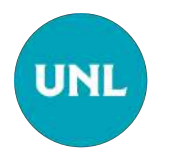

## 1ero. Validación desde FHUC

# Buscar Registro y Ver Presentación

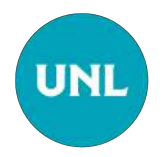

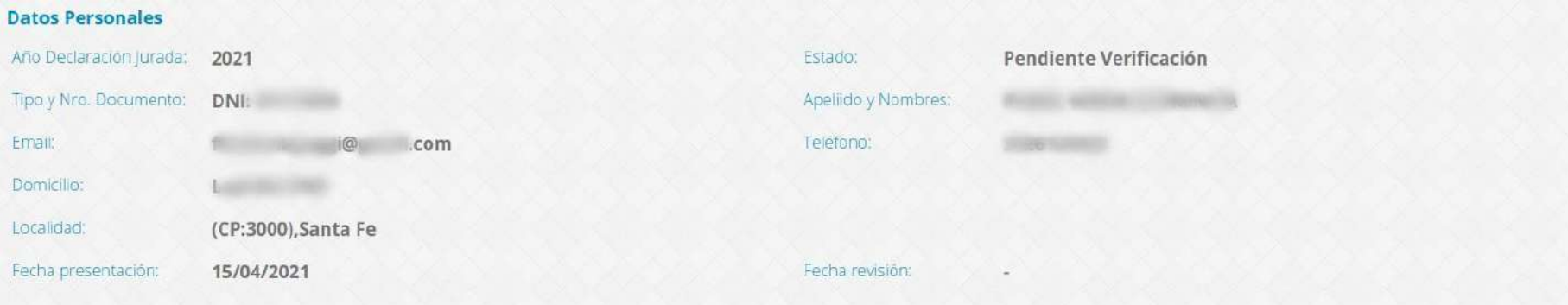

#### Datos relacionados con las funciones, cargos y ocupaciones

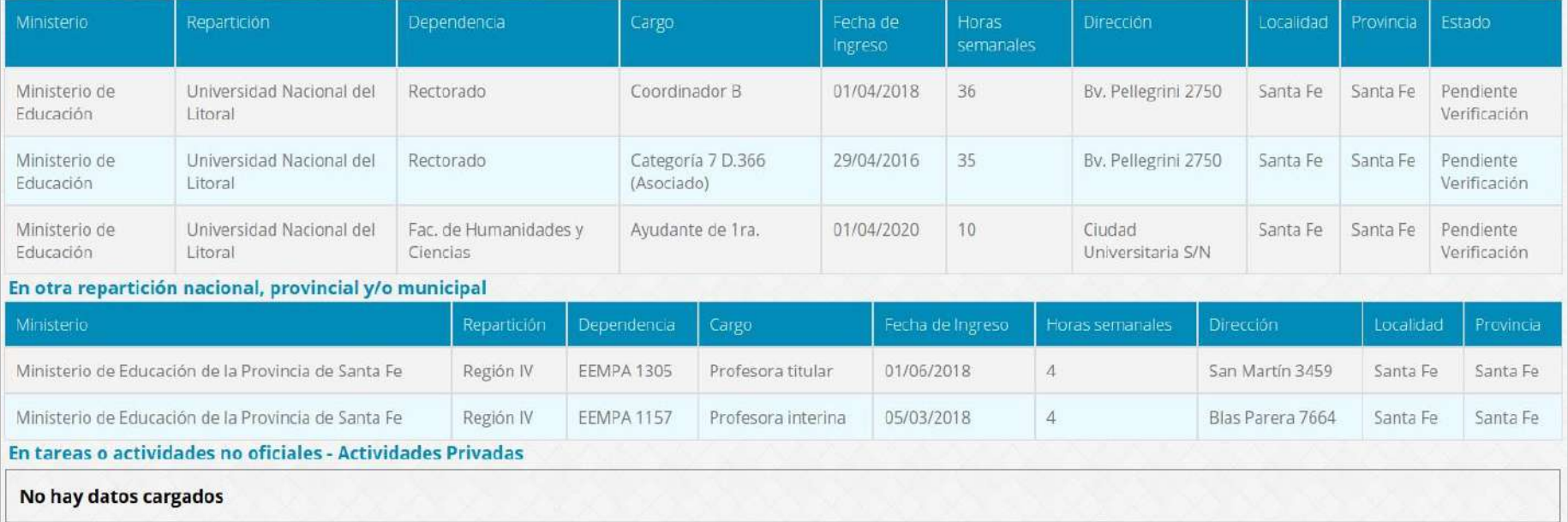

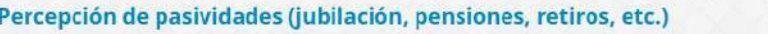

Régimen:

Institución o Caja que lo abona:

Importe:

Causa o Motivo: ¿Desde que fecha lo percibe?: Estado del beneficio:

#### Cuadro de horarios para los cargos y actividades

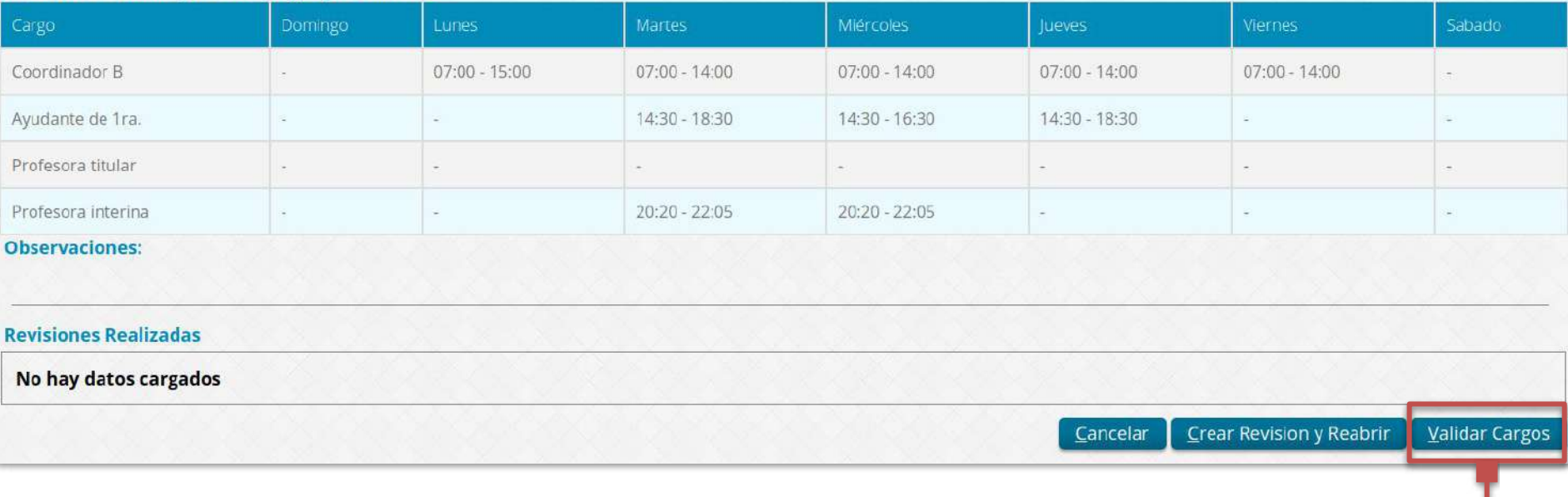

Luego de leer detalladamente todos los datos e información suministrado, proceder a "Validar Cargos" desde el Dpto. de **Alumnado FHUC** 

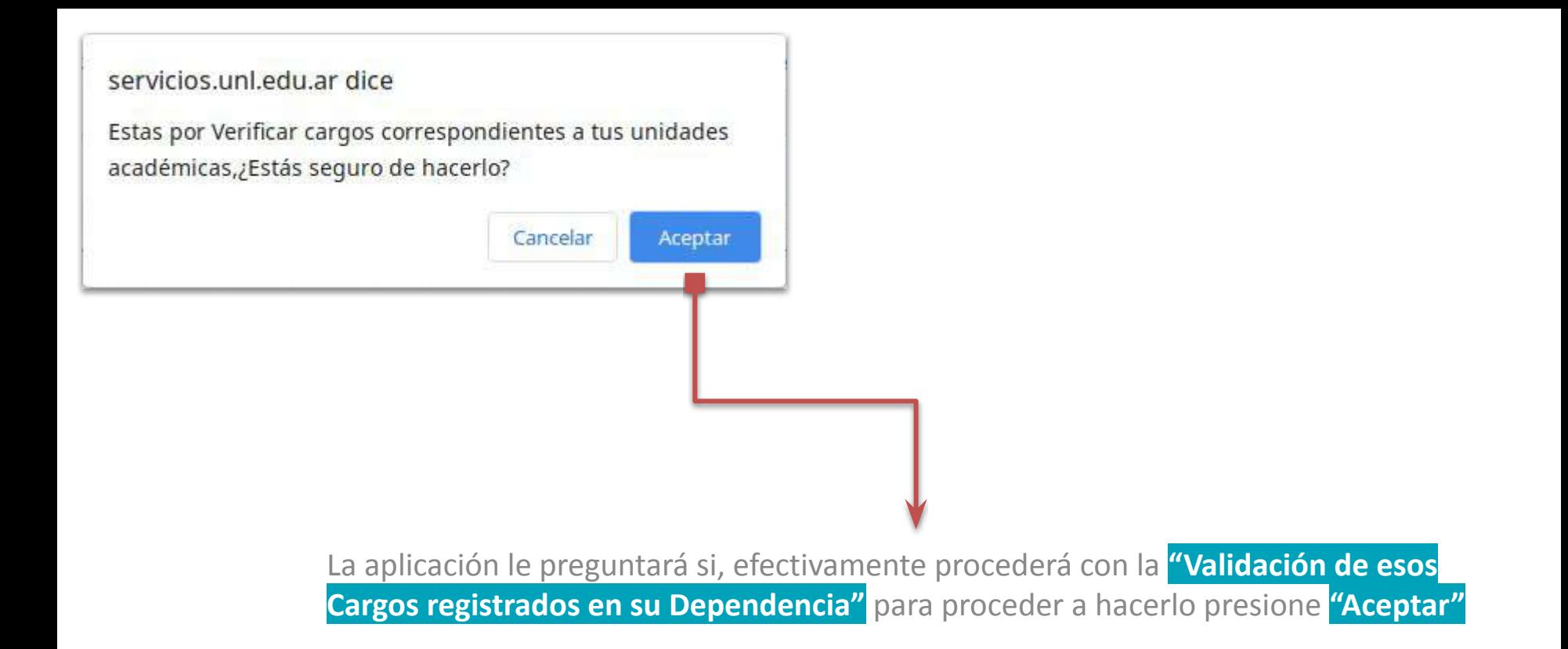

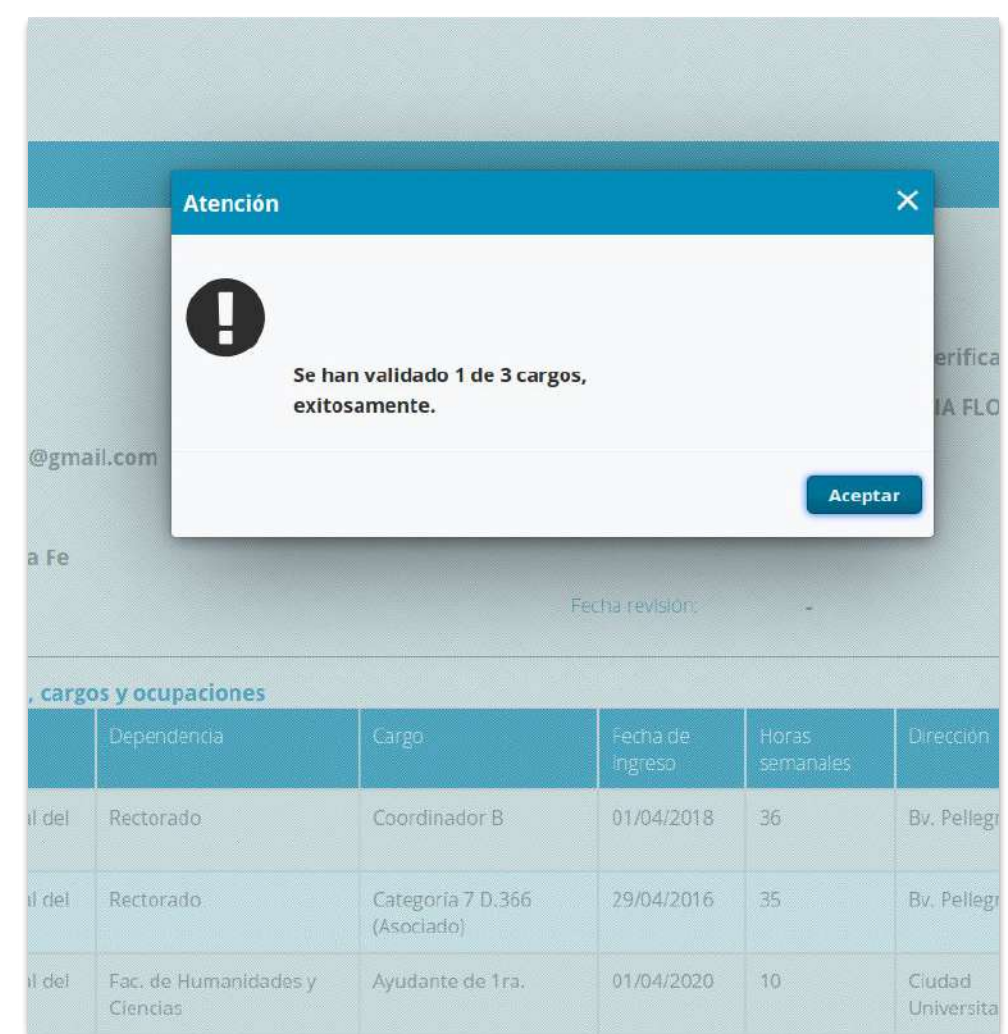

### La aplicación le indicará la cantidad de cargos que ha **Validado en su Dependencia**

### En este caso, **se han validado 1 (un) cargo que depende de la UA FHUC.**

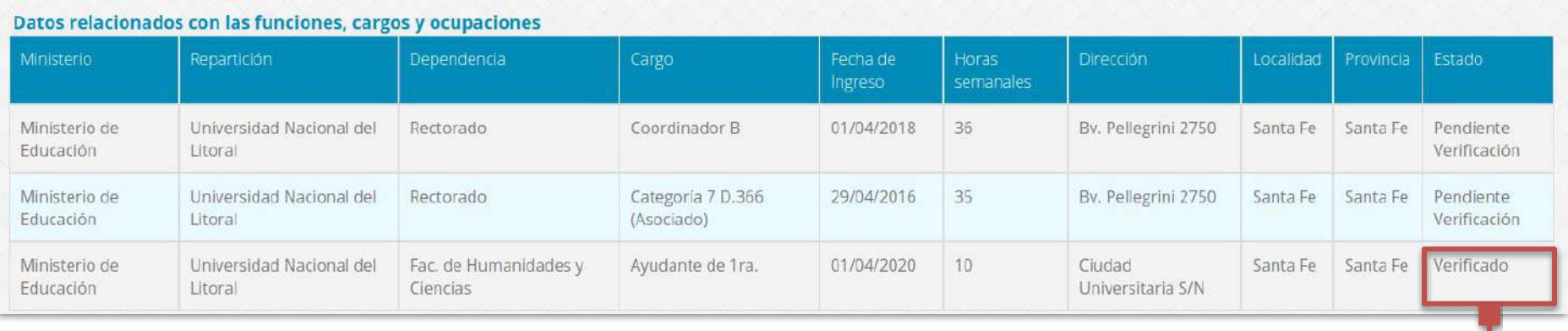

En la grilla de visualización de la DJ, podrá verificar que el registro de cargos de su Dependencia (en el caso de ejemplo FHUC), ha cambiado de **Pendiente de Verificación a "VERIFICADO".**

## **2do. Validación desde DGPyH Rectorado**

## **→** Buscar Registro y Ver Presentación

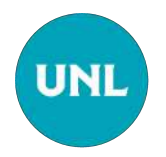

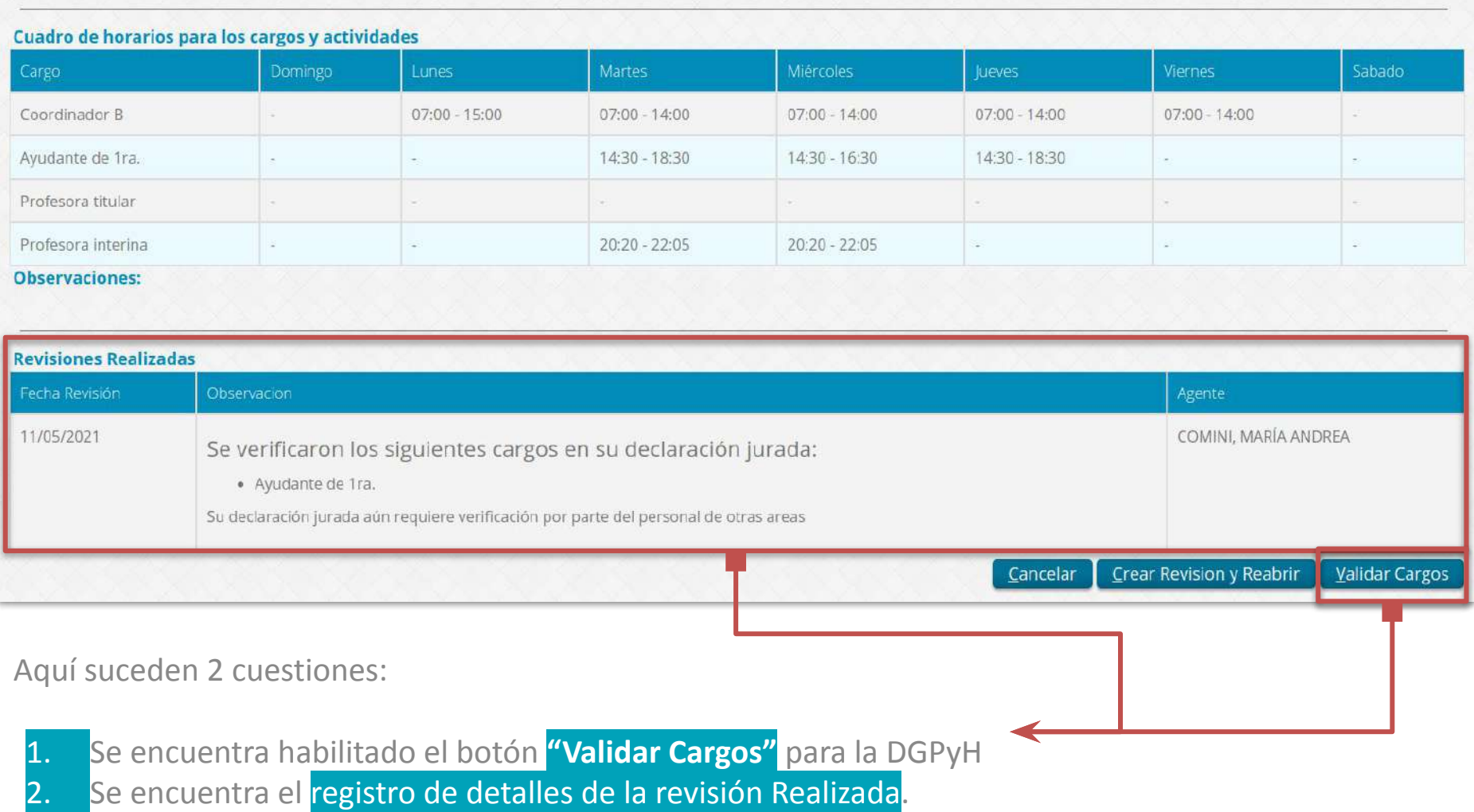

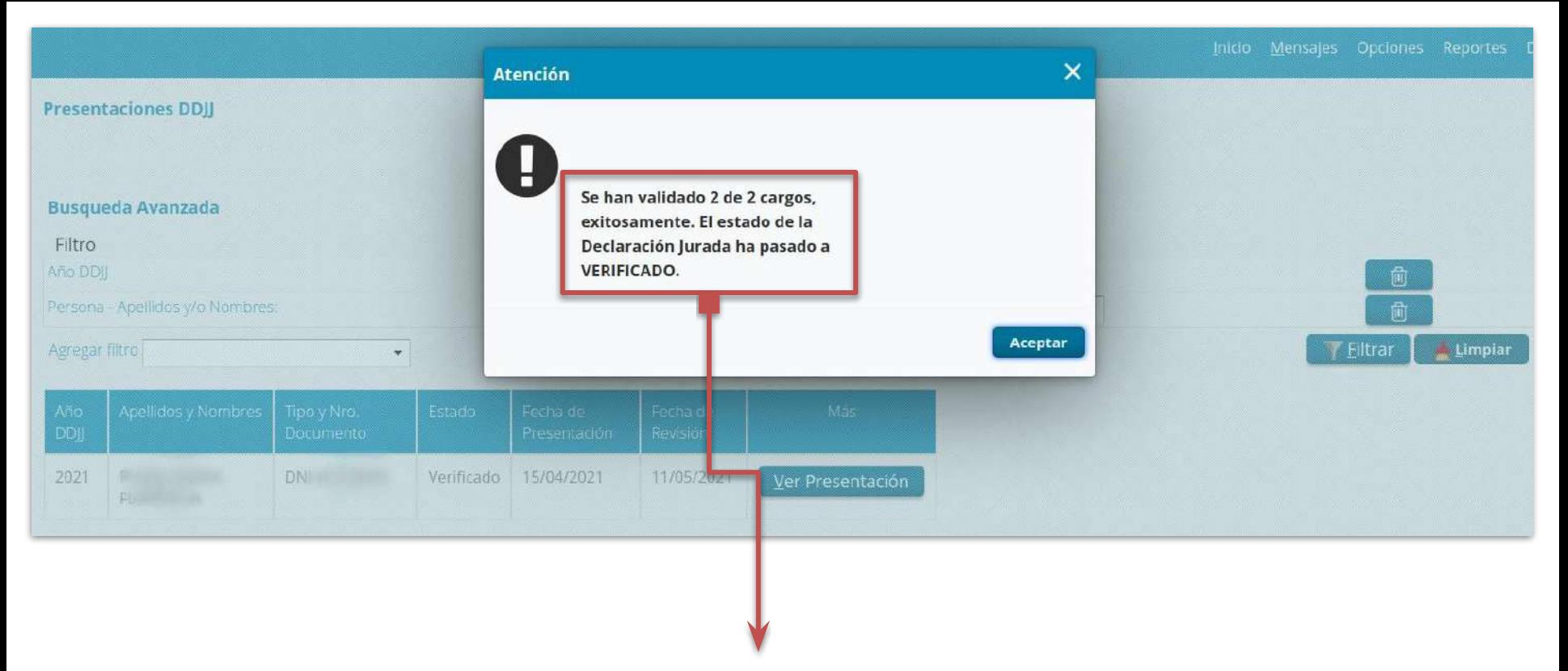

Finalizada, en este caso de ejemplo las 2 (dos) instancias de "Validación", en el orden jerárquico detallado (1ero. la UA y 2do DGPyH), el estado de la DJ pasa a **"VERIFICADO"**

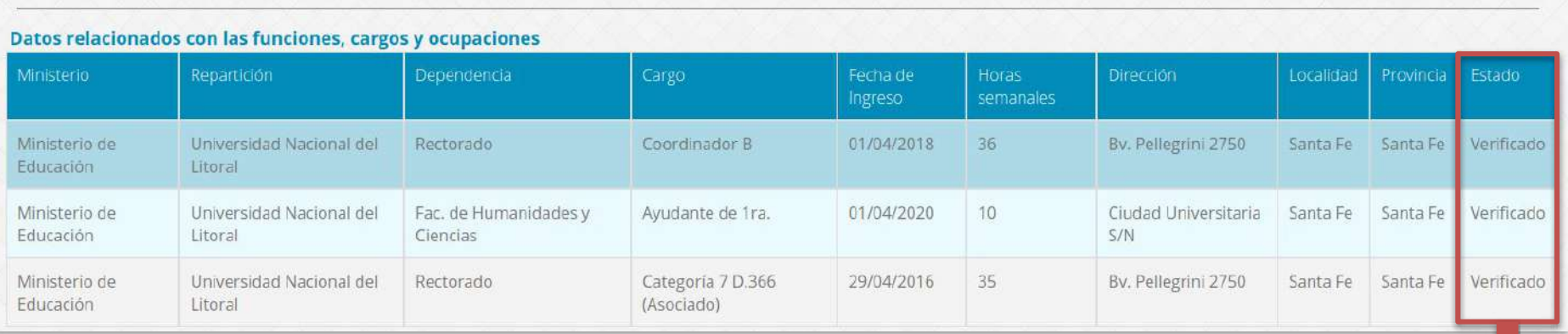

Esto se puede visualizar, accediendo nuevamente a la DJ, ya sea desde el Dpto. de Personal de FHUC, como de la DGPyH, desde el botón "Ver Presentación" y todos los registros de cargos UNL están en **Estado "VERIFICADO".**

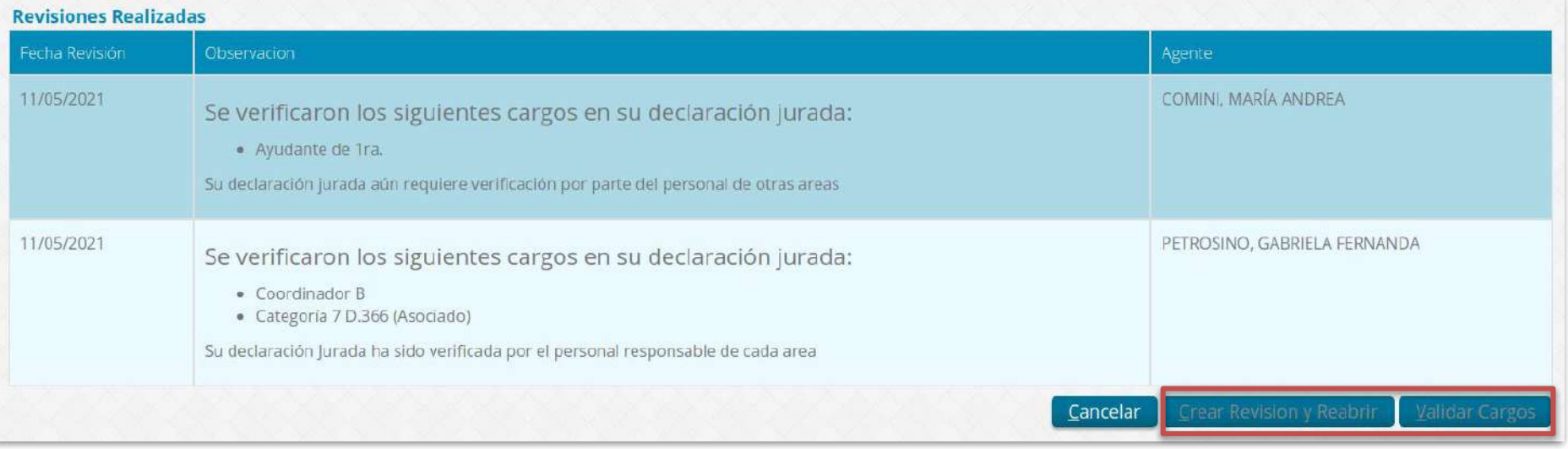

Asimismo, también puede observar:

- ❏ El historial de Revisiones Realizadas
- ❏ Los Botones: "Crear Revisión y Reabrir" y "Validad Cargos" están desactivados.
	- ❏ Si hubiesen ocurrido errores en la secuencia de "Validación", deberán solicitar al/a la agente que realice una nueva DJ. Esto es, una vez "VERIFICADA" la DJ, no se vuelve a reabrir.

### **Consideraciones Particulares**

- ¿Cómo se procede si el último nivel de validación no puede proceder a Validar los datos contenidos en la DJ?
	- ❏ Debe accionar sobre "Crear Revisión y Reabrir" la DJ. Con esto, se vuelven todos los registros al estado "Pendiente de Validación". Es decir, deben ser revisados y validados nuevamente por la Unidad respectiva, aún cuando en primera instancia ya lo haya validado.
- ¿Qué prioridad tienen los Dptos. de Personal de las UUAA?
	- ❏ Los Dptos. de Personal de las UUAA tienen el mismo nivel de jerarquía en la prosecución de las tareas de validación. La primer UA que toma la tarea es la primer UA que valida sus registros. Caso, por ejemplo, de agentes que se desempeñan en más de una UA.
- ¿Qué prioridad de validación tiene la verificación de datos de una DJ de un/a agente que se desempeña en EIS/EAGG o ISM y en una UA?
	- ❏ En primera instancia se valida el/los cargo/s en la Escuela (EIS o EAGG) o ISM y luego se puede validar el/los cargo/s en la/s UUAA.

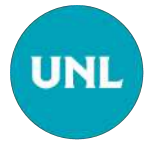

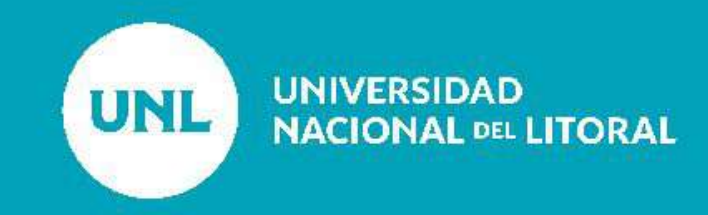